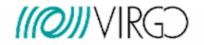

# Quality flags in Virgo Data Base

## D. Verkindt, LAPP On behalf of the Virgo « data quality task force »

20 Oct. 2007

Quality flags, D.Verkindt LIGO-G070736-00-Z

1

# Purpose

- We produced during VSR1 a set of online quality flags
- We are starting to produce VSR1 offline quality flags
- Both are useful to define the data segments for data analysis

## • Needs:

- To manage those quality flags
- To have common definitions
- To have common naming conventions
- To have ONE repository for the quality flags segments lists (VDB)

## • A « task force » has raised some weeks ago to:

- Produce a reference ScienceMode segments list
- Setup quality flags definitions
- Setup tools for quality flags management
- Produce quality flags segments list to be uploaded into VDB

# Quality flags / VDB task force

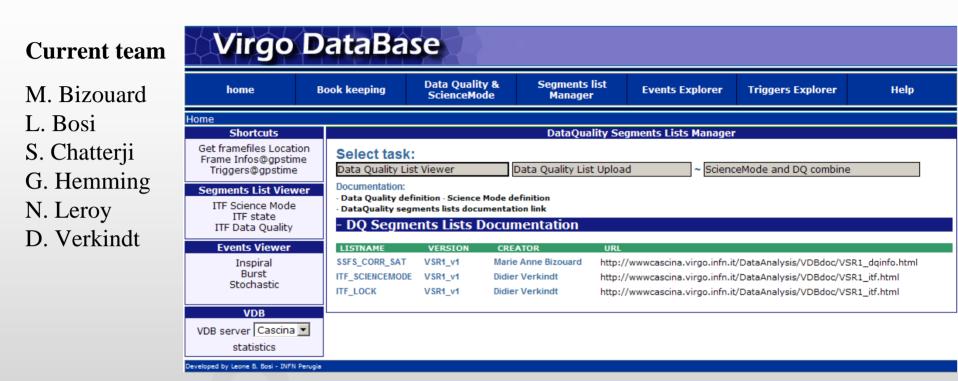

VDB developed by L. Bosi and G. Hemming

Based on MySQL

Current location: https://virgo.pg.infn.it/VDB/main.php

## Quality flags / VDB task force

#### http://wwwcascina.virgo.infn.it/DataAnalysis/VDBdoc/DOCUMENTS/proposal.pdf

Science, injection, and data quality segments for Virgo DRAFT PROPOSAL

Marie Anne Bizouard, Leone Bosi, Shourov Chatterji, Gary Hemming, Nicolas Leroy, Didier Verkindt, ...

2007-Oct-02

#### 1 Overview

The purpose of this document is to standardize the definition, naming conventions, and storage of science mode segments, injection segments, and data quality flags for use in Virgo data analysis.

#### 2 Definitions

#### 2.1 Science Mode

Science mode segments are the baseline segment list for all data analysis.

We desire to recover as reliably and accurately as possible the science mode segments as marked by the operator in the Virgo control room at the time the data was taken.

## **VDB** Documentation

## http://wwwcascina.virgo.infn.it/DataAnalysis/VDBdoc

## Virgo Data Base documentation

#### Overview

The Virgo Data Base (VDB) aims at storing different kind of information that are important for the analysis of the Virgo data:

- bookeeping: Virgo frame files geographical position (SITE, PATHNAME, FILENAME, ...)
- metadata information: data about frame data (science mode, data quality and ITF status)
- segments information: ITF specific segments (e.g. science mode) and user defined segments
- events: inspiral, burst and others
- triggers and veto: ITF specific or user defined

#### The User Interface is the web VDB UI

Not all functionalities are yet implemented, this is an on-going endeavour! This web page provides information both for users and for contributors.

#### Segments definitions

Science Mode segments definition Data Quality flag segments definition

#### Segments list documentation (lists available in VDB)

VSR1 ITF Status already inserted in VDB VSR1 Data Quality flags already inserted in VDB

#### VDB upload and download procedure

- Science Mode segments list is fixed (one per run) and no user's modification is allowed.
- Any user can upload a data quality flag segments list using the VDB toolkit or the VDB web interface. This list is tagged as "unstable" with no version number until it is validated by the responsible.
- There is only one person responsible to tag the uploaded DQ flag segments list as "stable" (validate it for data analysis). This responsible still needs to be appointed and the validation procedure still needs to be defined.
- By default, VDB provides always the last version of segments list validated by the responsible.
- Downloading information can be done easily using the VDB UI or with the VDB toolkit
- VDB toolkit user manual
- VDB toolkit software (package VDB) is archived in CVS. The vOr2 version is the production version.

## ScienceMode segments definition

| Science Mode Segments definition - Microsoft Internet Explorer                                                                                                    |                                                                                              |
|----------------------------------------------------------------------------------------------------|----------------------------------------------------------------------------------------------|
| Fichier Edition Affichage Favoris Outils ?                                                                                                    |                                                                                              |
| 🚱 Précédente 🔹 💿 🔹 😰 🏠 🔎 Rechercher 👷 Favoris 🤣                                                                                                    | 🖉 - 🎍 🔟 - 📴 🚉 🦓                                                                              |
| Adresse 🙆 http://www.cascina.virgo.infn.it/DataAnalysis/VDBdoc/sciencemode.html                                                                                    | 💌 🔁 ок                                                                                       |
| Google 🕞 🗸                                                                                                    | © Paramètres <del>→</del>                                                                    |
| Scienc                                                                                                    | e Mode segments definition                                                                   |
| Any Science Mode segment is defined by the value of channel Qo<br>missing). This value is transformed inside VDB as the following:                                 | 2_Moni_ScienceMode (+1 for ITF in Science Mode, -1 for ITF in Adjusting Mode, 0 when data is |
| <ul> <li>Value +1 corresponds to "Interferometer in Science Mo</li> <li>Value 0 corresponds to "Interferometer not in Science</li> </ul>                           |                                                                                              |
| Science Mode segments are defined, for each run, with:<br>- a segment number starting from 1,<br>- a start GPS time (inclusive),<br>- a stop GPS time (exclusive). |                                                                                              |
| a state (0 or 1)<br>In addition, VDB provides the segment's duration.<br>By default, <del>VDB provides</del> to the user only the segments where th                | e value is +1.                                                                               |
| In case of missing data between dates t1 and t2, the following def                                                                                                 | inition applies:                                                                             |
| If value= 0 before t1 and value= 0 after t2:                                                                                                    | value= 0 between t1 and t2                                                                   |

If value=+1 before t1 and value= 0 after t2: value= 0 between t1 and t2 If value=+1 before t1 and value=+1 after t2: value=+1 between t1 and t2 If value= 0 before t1 and value=+1 after t2: value= 0 between t1 and t2

For users who want to exclude missing data segments even if located within a "Science Mode" segment, a specific quality flag will be provided. It will be named QCMONI\_MISS and will follow the definition of the data quality flags (+1 if data is missing, 0 if data is present).

Last update: 10/09/2007 14:52:54 by D. Verkindt : http://www.cascina.virgo.infn.it/DataAnalysis/VDBdoc/sciencemode.html

# Quality flag segments definition

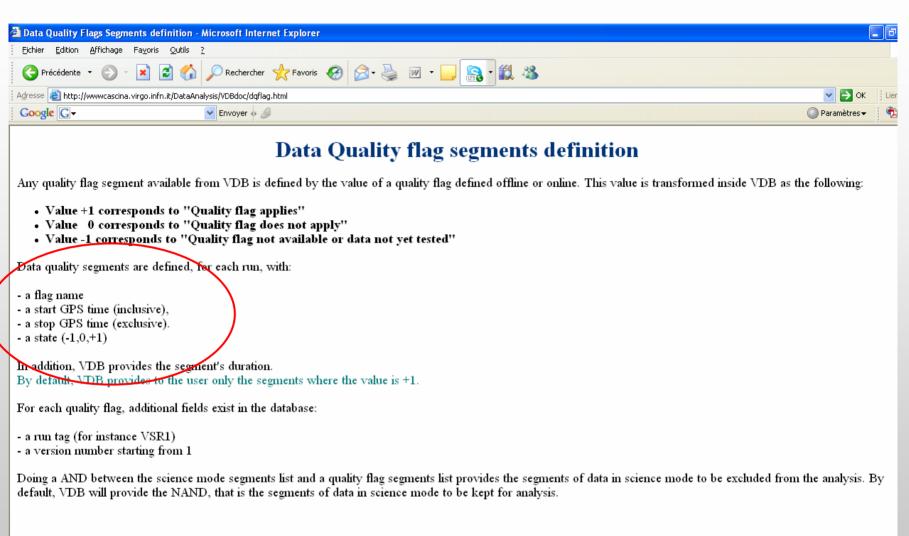

Last update: 10/09/2007 14:53:03 by D. Verkindt : http://www.cascina.virgo.infn.it/DataAnalysis/VDBdoc/dqflag.html

# Quality flags $\rightarrow$ VDB

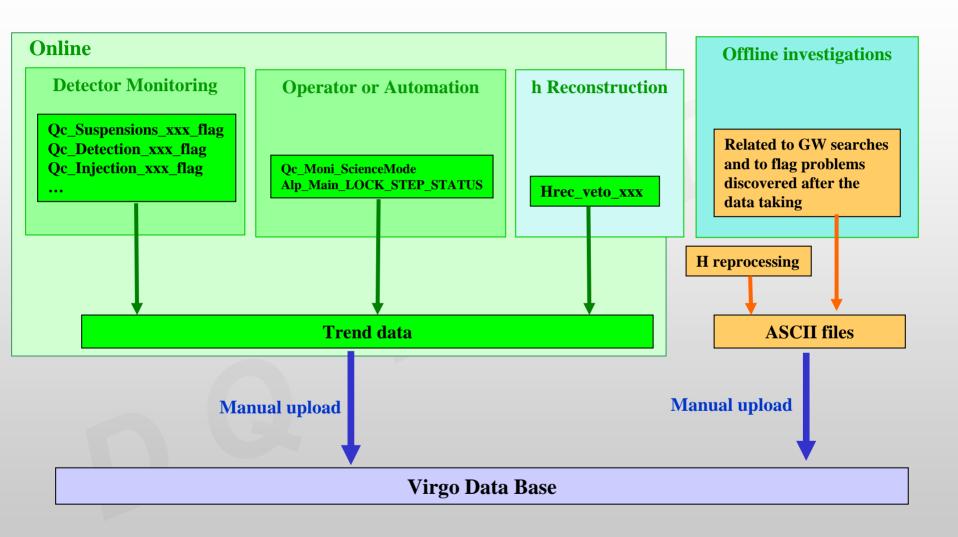

# Offline quality flags from burst group

## Migration of quality flag segments in VDB

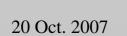

# VSR1 DQ statistics - Mozilla Firefox Ele Edit View Higtory Bookmarks Tools Help Image: Statistics Image: Statistics Image: Statistics Image: Statistics VSR1 DQ statistics VSR1 DQ statistics Overview Image: Statistics

The live time of each data quality flag that has been computed.

This is computed for the period May 18th <--> Aug 31st

The live time takes into account only the Science Mode segments The hardware injections periods are including in the computation (not substracted to the Science Mode segments

#### Results

| NAME        | Category | Science(s) | Duration(s) | Percentage (%) |
|-------------|----------|------------|-------------|----------------|
| B1_SAT      | Х        | 7313531    | 1249        | 0.018          |
| B5_SAT      | X        | 7313531    | 728         | 0.01           |
| B2_3f_SAT   | X        | 7313531    | 47          | 0.001          |
| COIL_SAT    | X        | 7313531    | 37355       | 0.511          |
| MISSAMPLES  | X        | 7313531    | 2626        | 0.036          |
| SSFS_CORR   | X        | 7313531    | 28          | 0.001          |
| ACOU_50_100 | X        | 7313531    | 853         | 0.012          |
| SEIS_50_100 | X        | 7313531    | 1277        | 0.018          |
| MAINTENANCE | X        | 7313531    | 3600        | 0.05           |
| HREC_BAD    | X        | 7313531    | 144027      | 1.97           |
| HREC_MISS   | X        | 7313531    | 43097       | 0.59           |

#### Comments

#### Marie Anne Bizouard

Last modified: 14 Sep 2007 20:05:22 CEST 2007 ... Done

Quality flags, D.Verkindt

## Reference Cavity piezo $\rightarrow$ noise non stationarity

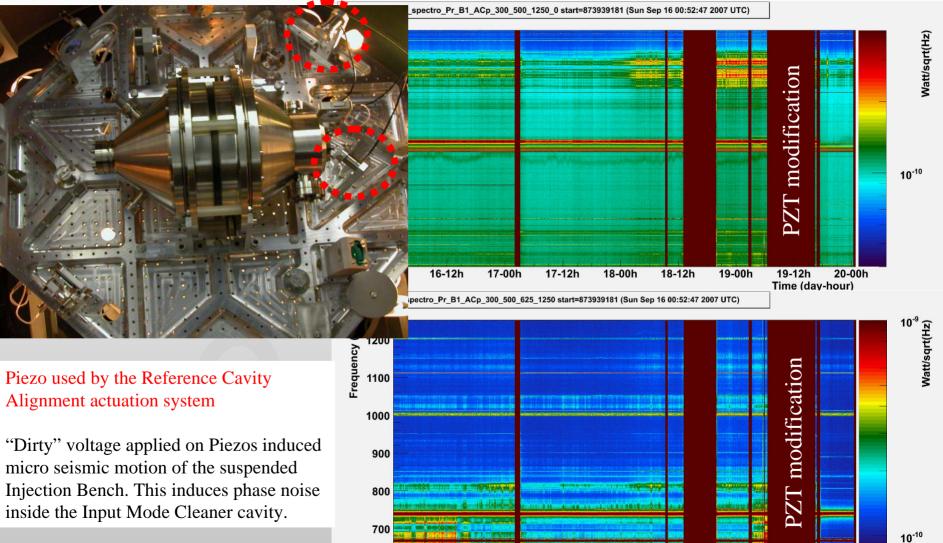

20 Oct. 2007

16-12h

17-00h

17-12h

18-00h

18-12h

19-00h

19-12h

Time (day-hour)

20-00h

# Reference cavity piezo voltage fixing (Sep. 19th 2007)

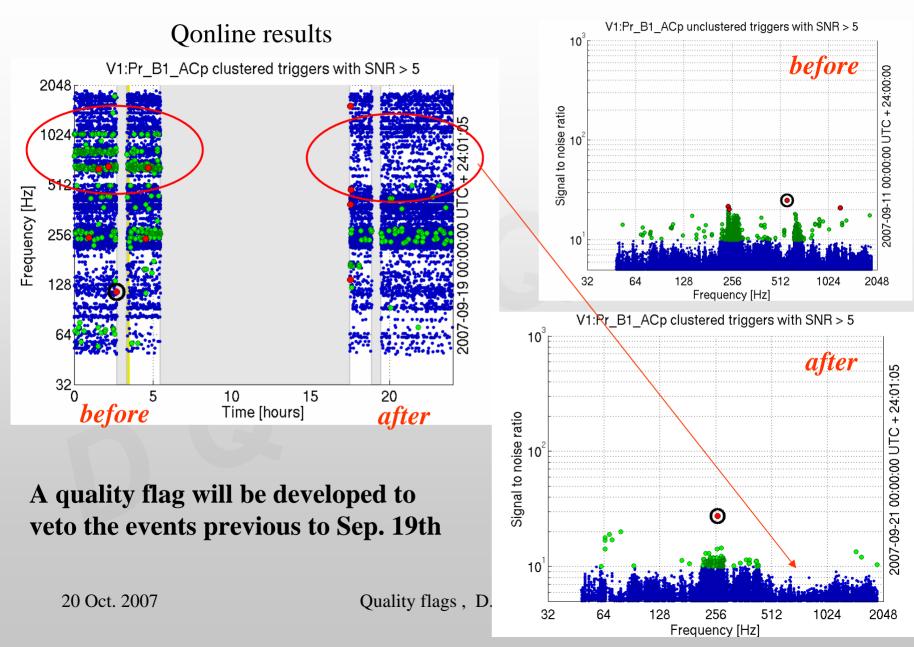

## Quality flags upload to VDB

1 - Create a text file containing, for each segment, the start GPS, stop GPS and flag value (0 if flag does not apply, 1 if flag applies) ATTENTION: flag applies = segment is excluded from analysis

2 - Upload the file content into VDB using the VDB toolkit developed by L. Bosi

### **Procedure and Rules:**

- Anyone can upload a data quality segments list
- The uploaded list is tagged as "unstable"
- For any quality flag segments list uploaded, a html document should be provided that explains how the quality flag has been determined (what is the dead time, what triggered this flag, which channel has been used, threshold, additional seconds put before and after, etc...)
   → see examples in http://wwwcascina.virgo.infn.it/DataAnalysis/VDBdoc/VSR1\_dqinfo.html
- Then, the "VDB Quality flags" responsible validates the uploaded list and puts a version number (this is done according to a validation process to be defined).

# Quality flags information

| 🗿 Offline data quality information - Microsoft Internet Explorer                |                  |
|---------------------------------------------------------------------------------|------------------|
| Eichier Edition Affichage Fayoris Qutils ?                                      |                  |
| 🌀 Précédente 🝷 🕥 🕘 🐔 🔎 Rechercher 🧙 Favoris 🤣 😥 - 嫨 📨 - 📃 🔝 - 🏭 🦓               |                  |
| Adresse 🕘 http://www.cascina.virgo.infn.it/DataAnalysis/VDBdoc/VSR1_dqinfo.html | 💽 🔁 ок 🕴 Ці      |
| Google 🕞 👻 Envoyer 🖗 🖉                                                          | 🔘 Paramètres 🗸 🧯 |
|                                                                                 |                  |

## Offline data quality information. Last update: 2007/10/05

#### **Details:**

• When the SSFS control signal saturation at +/- 10 V, the laser frequency noise is no more controled properly.

The periods during which one of the channel Sc\_IB\_SSFS\_Corr saturates is computed applying a threshold at +/- 9.5V. The starting time and the end time are rounded down and up to integer values. And then the segment is increased by 1 second added at the beginning and the end of the segment, such that the minimal duration is 3 seconds. Note that the last 3 seconds of the segment are not considered because for a majority of the SCIENCE segments the Sc\_IB\_SSFS\_Corr signal saturates 2 seconds before the end of the segment and then comes back to 0 at the last second. That features generates "fake" SSFS\_CORR\_SAT segment. Flag: SSFS\_CORR\_SAT Investigator: Marie-Anne Bizouard (mabizoua at lal.in2p3.fr)

Category: II

Marie-Anne Bizouard Last modified: Thu Oct 11 19:30:32 CEST 2007

## Quality flag validation process

- 1. Study with triggers list (burst, CB, ...) if this quality flag suppresses "loud" events
- 2. Provide figures of merits (efficiency for the loudest events, etc...)
- 3. Propose a category for the flag:
  I = flag to be applied before data analysis
  II, III... = flag to be applied after the data analysis

The previous three points are the duty of the person who proposes the quality flag but can be done by several people, sharing the work and making some cross checks...

- 1. Final step:
  - either the flag is interesting and segments list in VDB is tagged as "stable",
  - or the flag is removed from VDB

# Quality flags download from VDB

- Download with web interface or using the VDB toolkit developed by L. Bosi
- Result is a text file containing by default "data OK for analysis" segments with, for each segment:
  - segment number
  - start GPS (inclusive)
  - stop GPS (exclusive)
  - duration
  - flag value

## ScienceMode download from VDB

| home                                                                         | Book keeping                                                                     | Data Quality &<br>ScienceMode                                                                                                    | Segments list<br>Manager | Events Explorer                       | Triggers Explorer      | Help |
|------------------------------------------------------------------------------|----------------------------------------------------------------------------------|----------------------------------------------------------------------------------------------------|--------------------------|---------------------------------------|------------------------|------|
| me                                                                           |                                                                                  |                                                                                                    | D-t-Olite                | 6                                     |                        |      |
| Shortcuts<br>Get framefiles Locat<br>Frame Infos@gpsti<br>Triggers@gpstime   | me Select tas                                                                    |                                                                                                    | Data Quality             | Segments Lists Manago<br>load ~ Scier | nceMode and DQ combine |      |
| Segments List View<br>ITF Science Mode<br>ITF state<br>ITF Data Quality      | - Data Quality d<br>- DataQuality s                                              | efinition - Science Mode<br>egments lists document<br>lity Viewer                                                                                          |                          |                                       |                        |      |
| Events Viewer<br>Inspiral<br>Burst<br>Stochastic<br>VDB<br>DB server Cascina | Optional sele<br>- SEGMENTS<br>- GPSTIME Pl<br>or chose from                     | the predefined PERI                                                                                                    | (stop)                   |                                       | stable versions 🗖      |      |
| statistics                                                                   | LIST INFOS:<br>- configuration :<br>- descritpion :<br>- creator : Didier        | MENTS WITH VALUE<br>Verkindt - greated : 200<br>RL: http://wwwcasc                                                                                         | 7-10-12 17:22:24         | aAnalysis/VDBdoc/VS                   | R1_itf.html            |      |
|                                                                              | index timestar<br>1 86355<br>2 86356<br>3 86365<br>4 86365<br>5 86367<br>6 86368 | 8082         863562057           6373         863647684           1222         863656308           8170         863664741           1684         863678716 | 5086 1                   |                                       |                        |      |

# ITF\_SCIENCEMODE and ITF\_LOCK flags information

| Offline ITF status information - Microsoft Internet Explorer                 | G              | . 🗗 🗙   |
|------------------------------------------------------------------------------|----------------|---------|
| Eichier Edition Affichage Favoris Qutils ?                                   |                |         |
| 🕞 Précédente 🔹 🌍 🔹 🛃 💋 Rechercher 🧙 Favoris 🤣 🔗 - 🖕 💌 - 🗀 🔝 - 🎉 🚳            |                |         |
| Adresse 🧃 http://www.cascina.virgo.infn.it/DataAnalysis/VDBdoc/VSR1_itf.html | 💌 🄁 ок         | Eiens 🎽 |
| Google 💽 - Envoyer 🔶                                                         | 🔘 Paramètres 🕶 | 1       |

## **Offline ITF status information. Last update: 2007/10/09**

#### **Details:**

- This flag is +1 as soon as the value of Qc\_Moni\_ScienceMode is equal to 1. Those segments are automatically extracted from the trend data. Flag: ITF\_SCIENCEMODE Category: 0
- This flag is +1 as soon as the value of Alp\_Main\_LOCK\_STEP\_STATUS is greater or equal to 12. Any ITF\_SCIENCEMODE segment should be included in an ITF\_LOCK segment. Those segments are automatically extracted from the trend data.
   Flag: ITF\_LOCK
   Category: 0

Last update: 10/16/2007 23:17:13 by D. Verkindt : http://www.cascina.virgo.infn.it/DataAnalysis/VDBdoc/VSR1\_itf.html

# Quality flags download from VDB

| home                            | Book keeping                         | Data Quality &<br>ScienceMode  | Segments list<br>Manager | Events Explorer      | Triggers Explorer    | Help |
|---------------------------------|--------------------------------------|--------------------------------|--------------------------|----------------------|----------------------|------|
| Home                            |                                      |                                |                          |                      |                      |      |
| Shortcuts<br>Get framefiles Loo | ation                                | -                              | DataQuality Se           | gments Lists Manager |                      |      |
| Frame Infos@gp:                 | time Select tas                      |                                |                          |                      |                      |      |
| Triggers@gpsti                  |                                      |                                | Data Quality List Uploa  | d Scienc             | eMode and DQ combine |      |
| Segments List Vi                | wer Documentation                    | :<br>lefinition - Science Mode | definition               |                      |                      |      |
| ITF Science Mo                  |                                      | egments lists document         |                          |                      |                      |      |
| ITF state<br>ITF Data Quali     | y >Datagua                           | ality Viewer                   |                          |                      |                      |      |
| Events Viewo                    |                                      |                                | ITS LIST SSFS_CORR_S     |                      | table versions 🗖     |      |
| Inspiral                        | SELECT DAT                           | A GOALITT SEGMEN               |                          |                      |                      |      |
| Burst                           | Optional sele                        |                                |                          |                      |                      |      |
| Stochastic                      |                                      | DURATION > 🚩                   | (\$)                     |                      |                      |      |
| VDB                             | - GPSTIME P                          |                                | stop                     |                      |                      |      |
| VDB server Casci                | or chose from                        | the predefined PERI            | ODS SEGMENTS VSR1        | ~                    |                      |      |
| statistics                      |                                      | MENTS WITH VALUE               |                          |                      |                      |      |
| Stausuits                       | - SHOW SEG                           | WENTS WITH VALUE               |                          |                      |                      |      |
|                                 | LIST INFOS:                          |                                |                          |                      |                      |      |
|                                 | - configuration                      |                                |                          |                      |                      |      |
|                                 | - descritpion :<br>- creator : Marie | Anne Bizouard - created        | 1: 2007-10-12 17:15:10   |                      |                      |      |
|                                 |                                      |                                | ina.virgo.infn.it/DataA  | nalysis/VDBdoc/VSR   | .1_dqinfo.html       |      |
|                                 |                                      |                                |                          |                      |                      |      |
|                                 | Get List                             |                                |                          |                      |                      |      |
|                                 |                                      |                                |                          |                      |                      |      |
|                                 | index timestar                       | 1                              | duration value           |                      |                      |      |
|                                 | 1 86355                              |                                | 3975 0                   |                      |                      |      |
|                                 | 2 86356                              |                                | 81311 0                  |                      |                      |      |
|                                 | 3 86365<br>4 86365                   |                                | 5086 0<br>6571 0         |                      |                      |      |
|                                 | 4 86365<br>5 86367                   |                                | 7032 0                   |                      |                      |      |
|                                 | 6 86368                              |                                | 21627 0                  |                      |                      |      |
|                                 | 7 86370                              |                                | 42572 0                  |                      |                      |      |
|                                 | 8 86374                              |                                | 45576 0                  |                      |                      |      |
|                                 | 9 86379                              | 0875 863792835                 | 1960 0                   |                      |                      |      |
|                                 | 10 86379                             |                                | 1977 0                   |                      |                      |      |
|                                 | 11 86379                             |                                | 20790 0                  |                      |                      |      |
|                                 | 12 86381                             | 6245 863831689                 | 154440                   |                      |                      |      |

# Quality flags information

| 🗿 Offline data quality information - Microsoft Internet Explorer                |                  |
|---------------------------------------------------------------------------------|------------------|
| Eichier Edition Affichage Fayoris Qutils ?                                      |                  |
| 🌀 Précédente 🝷 🕥 🕘 🐔 🔎 Rechercher 🧙 Favoris 🤣 😥 - 嫨 📨 - 📃 🔝 - 🏭 🦓               |                  |
| Adresse 🕘 http://www.cascina.virgo.infn.it/DataAnalysis/VDBdoc/VSR1_dqinfo.html | 💽 🔁 ок 🕴 Ці      |
| Google 🕞 👻 Envoyer 🖗 🖉                                                          | 🔘 Paramètres 🗸 🧯 |
|                                                                                 |                  |

## Offline data quality information. Last update: 2007/10/05

#### **Details:**

• When the SSFS control signal saturation at +/- 10 V, the laser frequency noise is no more controled properly.

The periods during which one of the channel Sc\_IB\_SSFS\_Corr saturates is computed applying a threshold at +/- 9.5V. The starting time and the end time are rounded down and up to integer values. And then the segment is increased by 1 second added at the beginning and the end of the segment, such that the minimal duration is 3 seconds. Note that the last 3 seconds of the segment are not considered because for a majority of the SCIENCE segments the Sc\_IB\_SSFS\_Corr signal saturates 2 seconds before the end of the segment and then comes back to 0 at the last second. That features generates "fake" SSFS\_CORR\_SAT segment. Flag: SSFS\_CORR\_SAT Investigator: Marie-Anne Bizouard (mabizoua at lal.in2p3.fr)

Category: II

Marie-Anne Bizouard Last modified: Thu Oct 11 19:30:32 CEST 2007

## More informations

## https://virgo.pg.infn.it/VDB/main.php

http://wwwcascina.virgo.infn.it/DataAnalysis/VDBdoc http://wwwcascina.virgo.infn.it/DataAnalysis/Burst/VSR1/DQSTUDIES/DQ\_Q/DQ.html http://wwwcascina.virgo.infn.it/DataAnalysis/Segments/VSR1 http://wwwcascina.virgo.infn.it/DataAnalysis/Quality http://wwwcascina.virgo.infn.it/DataAnalysis/Calibration/hrec.html